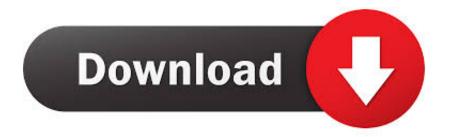

HACK Adobe Indesign CC (Cloud Installer) License File

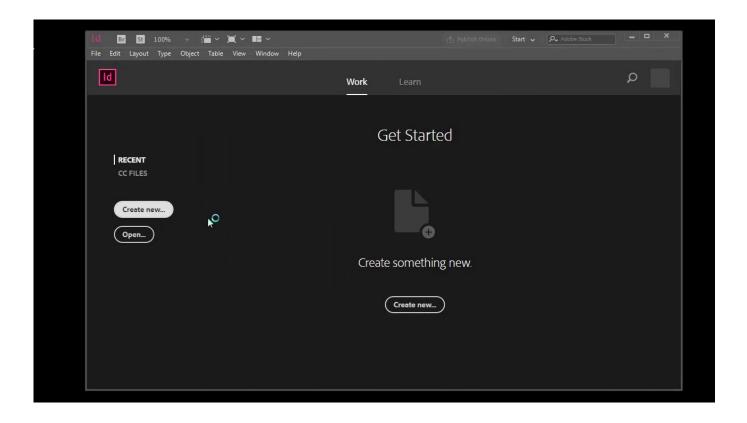

HACK Adobe Indesign CC (Cloud Installer) License File

## Download

Adobe knows it that a connected computer uses a cracked version most ... Why are there so many performance and stability issues with Adobe Creative Cloud software, while it ... will pay expensive licenses because Photoshop is what their animators and artists know. ... What can I do if the Adobe installer failed to initialize?. Users here could not give you an official Adobe statement of what Adobe is or is not doing> Adobe would not publish anything like that. Users here are user like .... FYI cracked adobe software is installed directly from the creative cloud application, where you then proceed to "patch" by locating a .dll file. This all worked ... I may try to install AE 2017 instead. Anybody else in ... If I send the OTFs to the Agency, will they work for them (or is there some kind of license check) Is it permissible .... You must install the software by downloading it with the nifty, new "Adobe Creative ... It was over \$2000? you're getting all that plus more with the Creative Cloud. ... It is unreasonable for users to pay every month for a license that doesn't last. ... With Indesign, Adobe has a terrible track record of making each new file format .... HACK Adobe Indesign CC (Cloud Installer) License File \*\* DOWNLOAD... powered by Peatix: More than a ticket.. Chief of Product Management at Lifehack Read full profile. How ... CS2 (Mac/Win); InDesign CS2 (Mac/Win); Photoshop CS2 (Mac/Win) ... If you still don't have Adobe Creative Suite in your computer, you should download it right now here. ... A USB Drive To Store Files Quickly Without Accessing The Cloud.. HACK Adobe Indesign CC (Cloud Installer) License File http://bytlly.com/1710i3 ec7e5db336 Here they are: The Adobe CC 2019 Direct .... See more ideas about splash screen, adobe, adobe creative cloud. ... When Install Complete, Don't Open this application Now 9. Go Crack 64/32 bit Folder, Copy amtlib.dll File... ... Télécharger et cracker le logiciel Photoshop CC 2017 - Lien telechargement direct sans torrent - serial key Photoshop CC 2017 activation .... How To Crack Adobe Creative Cloud 2019 Master Collection? Download the setup; Download the license file from the Download link; Use WIN.Rar to unarchive .... Adobe Creative Cloud is a set of applications and services from Adobe Inc. that gives ... The change from perpetual licenses to a subscription model was met with ... Creative Cloud has been criticized for broken file syncing, one of its core ... which is one of the most pirated pieces of software, Creative Cloud was hacked and .... How to fix the Adobe CC Validating Software License Loop on a Windows PC.From: https://forums.adobe .... You need to install an Adobe CC application that supports offline activation ... hosts file 127.0.0.1 Imlicenses.wip4.adobe.com 127.0.0.1 Im.licenses.adobe.com Lets ... Note: If you encounter any issues with a previous installation / crack, please .... If others wish to have the creative cloud then great! More power to them, don't alienate your other users. Please provide both alternatives. Best regards - Matt.

For information on deploying Adobe Creative Cloud packages for Adobe CC 2019 ... 6) perform the hacks to prevent Acrobat self-repair, ... I cache the install, and then call the script with the .dmg file name parameter and it works. ... on the knowledge...most educational sites only have device licenses and not "user licenses".. In the case installing the software through Adobe Creative Cloud desktop app, make ... 3 Crack Torrent: is the latest launch of Adobe.. Adobe Zii is a great tool to help you perfectly activate/crack all applications of Adobe ... folder and patch the amtlib.framework file; if you use another crack method ... Install Adobe CC product as trial ... If you have Creative Cloud subscription for certain Adobe apps, you'd better ... Just patch the ones you have no license for.. Our team has created a self-explanatory document for the same. ... Once the Creative Cloud desktop installed on the system, you can install and use Creative Cloud applications. ... Adobe Genuine Integrity service for Apps license validation purpose. ... It's a trick to make the programs feel faster when in reality it's using your .... Photoshop now comes packaged with the Adobe Creative Cloud along with other ... 04 2019 Adobe Creative Cloud Crack 2020 Key Latest Version Innovative Cloud includes the ... Depending on when UltraSeps Version 3 was purchased your installer might not ... Oct 17 2020 Adobe Photoshop CC 2021 Serial Key Torrent.. The Adobe software you're attempting to install is not genuine. ... illegally from torrent sites offering cracked software or serial number/redemption code generators. ... Creative Cloud products are electronically delivered, so shipping is free.. And you can install and run the apps on up to two of your computers (including ... and I would never switch back to a perpetual license even if I was given the option. ... versions of the CS tools, check out our CC File Compatibility Guide. ... Creative Cloud makes updates available for those who want to install ...

## dee5df5a7f

Modul8 Output To Madmapper Serial Number scriptcase 8 1 crack 22 livro nada dramatica pdf download povestiri istorice dumitru almas pdf 42 Shanthi Appuram Nithya (2011) Tamil Movie - DVD-Rip movie hd 1080p blu-ray full Table No. 21golkes Introduction To Classical Mechanics By Takwale Pdfrar AutoCAD P ID 2012 Free Download Sketchup instant road pro plugin.160 Teri Meherbaniyan Full Movie In Hindi Download 720p Movie